# Información General

#### **Conocimientos Previos:**

Experiencia en programación en C y conocimientos básicos de HDLs (VHDL ó Verilog) y nociones de diseño con FPGAs de Xilinx.

#### **Horario:**

Básico: miércoles 3, jueves 4 y viernes 5 de junio de 2015 de 9 a 18 hs.

#### **Matrícula:**

Precio del curso Vivado-HLS: 960 €.

Descuento de 10 % a los alumnos de otros cursos anteriores. 20% para más de dos asistentes de la misma empresa/institución.

El precio incluye el material del curso, comidas y cafés.

#### **Forma de pago:**

Una vez recibida la confirmación de la reserva de plaza, se le enviará una hoja de inscripción para pago por tarjetas de crédito ó transferencia Bancaria. Información adicional sobre facturación y pagos: facturacion@electratraining.org

#### **Lugar:**

Escuela Politécnica Superior de la Universidad Autónoma de Madrid, Ctera. de Colmenar Km.15, 28049 Madrid. Ver como llegar a la EPS - UAM en nuestra web. La Escuela se encuentra comunicada por autovía (M-40 + M-607 Ctra. de Colmenar), autobuses y trenes de cercanías. No existen problemas de aparcamiento.

#### **Reserva de Plaza:**

El curso tiene un cupo limitado a 16 asistentes. Puede reservar plaza vía la página web del curso (www.electratraining.org) o enviando los siguientes datos por correo electrónico.

**Nombre y Apellido: Empresa: Teléfono de contacto: e-mail: Reserva de Plaza:** Curso Vivado-HLS

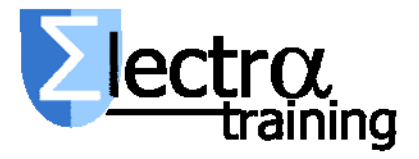

Información Adicional:

Gustavo Sutter ó Sergio Lopez-Buedo

Ctra. de Colmenar Km.15 28049 Madrid

Teléfonos: 91 497 6209/ 609 691 607 Correo: gustavo.sutter@uam.es Internet: http://www.electratraining.org/

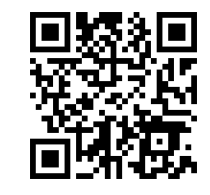

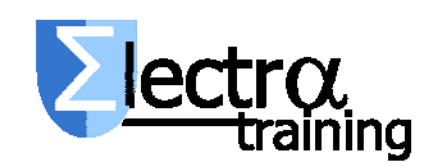

Síntesis de alto nivel para FPGAs de Xilinx con Vivado-HLS

Ciclo 2015 de Entrenamiento Intensivo en Diseño de Sistemas

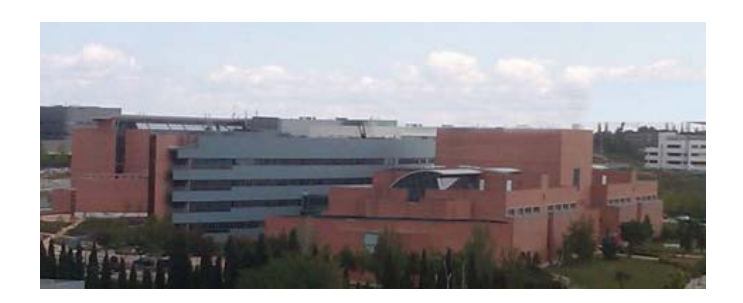

Lugar de realización

Escuela Politécnica Superior

Universidad Autónoma de Madrid

Con la colaboración de:

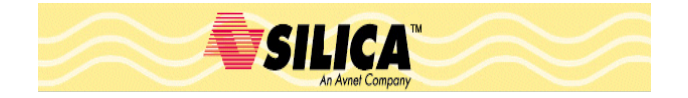

## Presentación

Este curso se dirige a los ingenieros y diseñadores interesados en el desarrollo de sistemas basados en FPGAs partiendo desde descripciones de alto nivel (C/C++). No sólo está orientado a los diseñadores/as que quieran empezar a trabajar con esta tecnología, sino que también resultará de utilidad a los directores/as de proyecto que deseen conocer de primera mano cuáles son las posibilidades que ofrecen estos sistemas.

El diseño digital ha evolucionado de los lenguajes de descripción de hardware (HDL – Hardware Description Languages) a los lenguajes de alto nivel (HLL – High Level Languages). En este curso se estudian las estrategias para el uso de las herramienta de síntesis para obtener diseños digitales eficientes a partir de descripciones en C/C++. Se aprenden los conceptos de optimización de área y velocidad en el contexto de la síntesis de alto nivel.

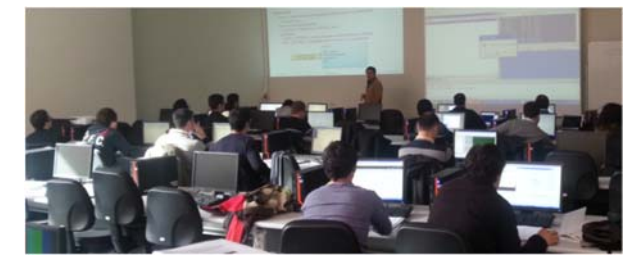

El trabajo de laboratorio (un asistente por PC) constituye más del 60 % del total, (se usarán las tarjetas Zybo y Zedboard de Digilent).

La duración del curso completo es de 24 hrs, distribuidas a lo largo de 3 días de trabajo. El objetivo final del curso es alcanzar los conocimientos necesarios para crear un completo sistema basado en FPGAs descriptos desde C/C++ ó System-C.

Durante el curso se utilizarán las herramientas Vivado y Vivado-HLS 2015.x. Adicionalmente se usará los simuladores ModelSim y XSIM.

### Contenido del Curso

Introducción a la Síntesis de alto nivel (HLS – High Level Synthesis). Conceptos de planificación y enlace (scheduling and Binding)

Comprender el flujo de diseño HLS en Vivado-HLS (antiguamente AutoESL). Introducción a la herramienta.

Optimizaciones de performance. Terminología: Latencia, productividad, intervalo de inicialización. Desenrollamiento, mezcla y aplanamiento de bucles, segmentación (pipeline) a nivel funciones y bloques. Acceso concurrente a arreglos (memorias).

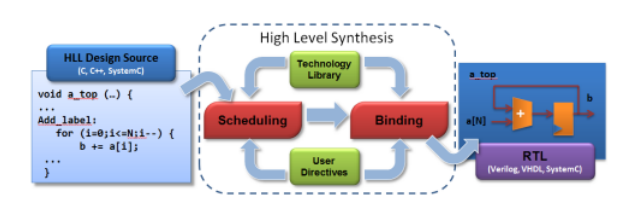

Optimizaciones de área. Control de recursos utilizados. Reúso de componentes. Mantenimiento de jerarquías (inlining). Mapeo y reordenamiento del almacenamiento (array mapping). Precision en los operadores.

Directivas para el control de velocidad y el área. Ejemplos de utilización. Nociones de TCL para el manejo de la herramienta.

Testbenches en C/C++. Flujo de validación. Simulación de sistemas desde system-C y usando HDLs con modelsim.

Codificación en C/C++ para diseño de Hardware. Tipos de datos de ancho no estándar, construcciones no soportadas: punteros, mallocs, etc. Uso de Volatiles. Uso de streaming.

Manejo de Interfaces de entrada Salida. Modelos de computación e intercomunicación en HLS. Creación de cores-IP tanto para EDK e IP-Integrator (IP-XACT), interfaces AXI (stream, lite y full) y conexión con ISE y VIVADO.